# **The Ultimate Beginner's Guide to Digital Painting on iPads with Procreate**

Are you ready to take your creativity to the next level? With an iPad and the Procreate app, you can now create stunning digital paintings anytime, anywhere.

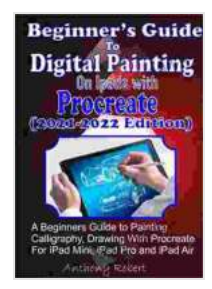

**Beginners' Guide to Digital Painting On iPads with [Procreate: A Beginners Guide to Painting, Calligraphy,](https://paperback.bccbooking.com/read-book.html?ebook-file=eyJjdCI6ImYyWkRMY0N4RDFwRk05ZjVRQStXU0N0XC9YWEhkY3dKZmJiTDJMcmtkK2NXSVFadVVweDZHblplalwvQ2Uwcm9sclBcL3dlTUo3cUJrN00zSWtYcjhUcXlwSG9kczNNK0s1azc4VFpEWG16K1BzcEVTYzZuT1VlUml2WkxXQ1pJSFwvdDNlXC8yRUVrdllFbXlCOVZicElPQ29Eek94YlpoSnkzWGthclFjOFVMcG45dXJ6b0sxRWdKWUNlemlQNTRUdTdMUVE4aTY3cUlaVkxcL1k3WW9GTExXdkhZM3FNOFpXVGtWZVYrNEZEQXo2MU9BaHVEOFRWcWVEWXl3TkVMZ25DTU41UDRIdU9OSGorcTJZeXM4WTdrSGdrcmFlTjZYWnpkb2NzUWNJRkdHTWNBbFJWM3hxS1dXdlQ2WFlNaGUyTTlVeHJJNTdmWEFwcW1oYjM4UVZaak1IUT09IiwiaXYiOiJiN2YzZWViOWQ3ZGM2NTU4NDIxYTVlNDgxYmU0YjM2OCIsInMiOiI4MDdmZDQyYWU2NjA5MWFkIn0%3D) Drawing with Procreate For iPad Mini, iPad Pro and**

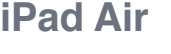

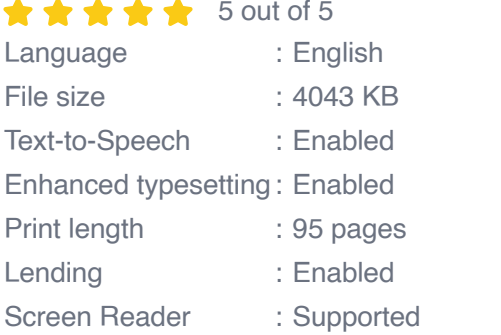

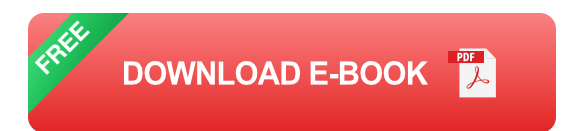

Procreate is the world's most popular digital painting app, and for good reason. It's easy to use, yet powerful enough to create professional-quality artwork. And with an iPad, you have a portable canvas that you can take with you wherever you go.

In this beginner's guide, we'll cover everything you need to know to get started with digital painting on your iPad with Procreate. We'll start with the basics, such as how to set up your iPad and Procreate, and then we'll

move on to more advanced topics, such as how to create layers, blend colors, and add special effects.

By the end of this guide, you'll be able to create your own beautiful digital paintings with Procreate.

#### **Getting Started**

To get started with digital painting on your iPad with Procreate, you'll need the following:

- An iPad with iOS 11 or later  $\blacksquare$
- The Procreate app
- A stylus (optional)

Once you have everything you need, you can follow these steps to set up your iPad and Procreate:

- 1. Download and install the Procreate app from the App Store.
- 2. Open Procreate and create a new canvas.
- 3. Choose a brush from the brush library.
- 4. Start painting!

#### **The Basics of Digital Painting**

Now that you have Procreate set up, let's take a look at some of the basics of digital painting.

One of the most important things to understand is how to use layers. Layers are like transparent sheets of paper that you can stack on top of each other to create complex paintings. You can use layers to isolate different elements of your painting, such as the background, foreground, and characters.

Another important concept to understand is blending. Blending is the process of mixing two or more colors together to create a smooth transition. You can blend colors using a variety of techniques, such as using the smudge tool or the airbrush.

Finally, you can add special effects to your paintings using Procreate's extensive library of filters and adjustments. Filters can be used to create a variety of effects, such as changing the color balance, adding shadows, or sharpening the image.

#### **Creating Your First Digital Painting**

Now that you know the basics of digital painting, let's create your first painting.

Start by creating a new canvas in Procreate. Then, choose a brush from the brush library and start sketching out your painting. Once you have a sketch, you can start adding color. Use the eyedropper tool to select colors from your palette, and then use the brush to paint them onto your canvas.

As you paint, don't be afraid to experiment with different colors and techniques. The more you experiment, the more you'll learn about digital painting.

Once you're happy with your painting, you can export it to your camera roll or share it online.

Congratulations! You've now created your first digital painting with Procreate. With a little practice, you'll be able to create beautiful and complex paintings that you can be proud of.

If you're looking for more resources to help you learn how to use Procreate, there are many online tutorials and courses available. You can also find a community of Procreate users on social media who are happy to share their tips and tricks.

So what are you waiting for? Get started with digital painting today!

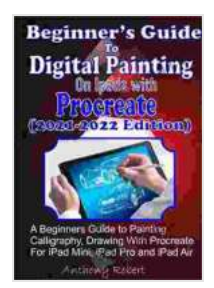

**Beginners' Guide to Digital Painting On iPads with [Procreate: A Beginners Guide to Painting, Calligraphy,](https://paperback.bccbooking.com/read-book.html?ebook-file=eyJjdCI6ImYyWkRMY0N4RDFwRk05ZjVRQStXU0N0XC9YWEhkY3dKZmJiTDJMcmtkK2NXSVFadVVweDZHblplalwvQ2Uwcm9sclBcL3dlTUo3cUJrN00zSWtYcjhUcXlwSG9kczNNK0s1azc4VFpEWG16K1BzcEVTYzZuT1VlUml2WkxXQ1pJSFwvdDNlXC8yRUVrdllFbXlCOVZicElPQ29Eek94YlpoSnkzWGthclFjOFVMcG45dXJ6b0sxRWdKWUNlemlQNTRUdTdMUVE4aTY3cUlaVkxcL1k3WW9GTExXdkhZM3FNOFpXVGtWZVYrNEZEQXo2MU9BaHVEOFRWcWVEWXl3TkVMZ25DTU41UDRIdU9OSGorcTJZeXM4WTdrSGdrcmFlTjZYWnpkb2NzUWNJRkdHTWNBbFJWM3hxS1dXdlQ2WFlNaGUyTTlVeHJJNTdmWEFwcW1oYjM4UVZaak1IUT09IiwiaXYiOiJiN2YzZWViOWQ3ZGM2NTU4NDIxYTVlNDgxYmU0YjM2OCIsInMiOiI4MDdmZDQyYWU2NjA5MWFkIn0%3D) Drawing with Procreate For iPad Mini, iPad Pro and iPad Air** 

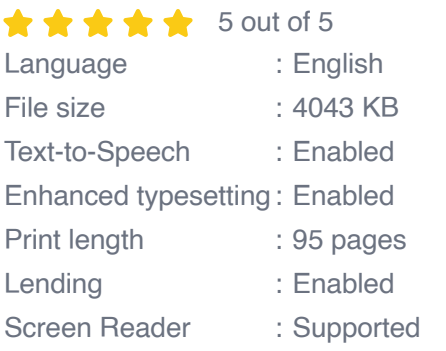

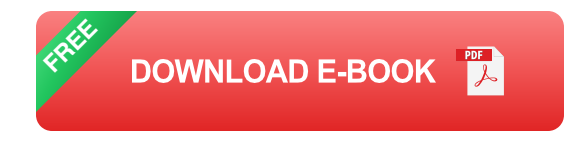

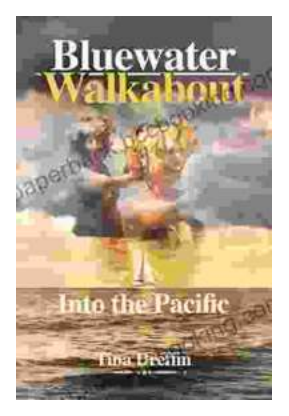

### **[Bluewater Walkabout: Into the Pacific](https://paperback.bccbooking.com/full/e-book/file/Bluewater%20Walkabout%20Into%20the%20Pacific.pdf)**

An Unforgettable Adventure Awaits Prepare to embark on an extraordinary journey that will transport you to the heart of the Pacific Ocean....

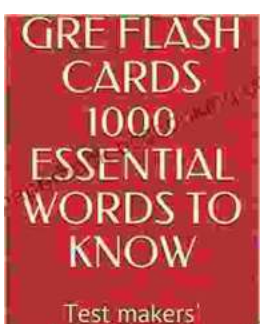

favourite words **Blessing Richard** 

## **Unlock the Secrets of Standardized Test [Success with Test Makers Favourite Words](https://paperback.bccbooking.com/full/e-book/file/Unlock%20the%20Secrets%20of%20Standardized%20Test%20Success%20with%20Test%20Makers%20Favourite%20Words.pdf)**

Are you tired of struggling with standardized tests? Do you feel like you're always hitting a wall when it comes to the vocabulary section? If so, then you need Test Makers...